# Regent: Regions

#### CS315B

Lecture 6

Prof. Aiken CS 315B Lecture 6 1

# Regions

- A region is a (typed) collection
- Regions are the cross product of
	- An *index space*
	- A *field space*

# Example 9

Bit

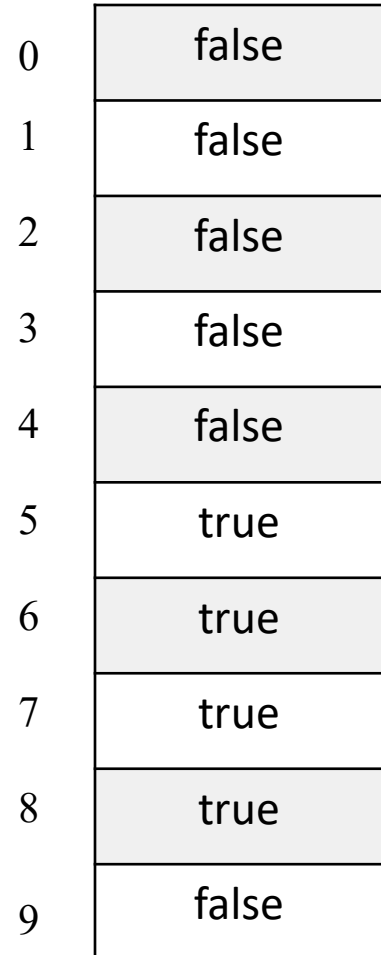

### Discussion

- Regions are *the* way to organize large data collections in Regent
- Can have any number of fields
- Default support for 1D, 2D, 3D index spaces
	- Can build the system to support up to 9D

# Privileges

- A task that takes region arguments must
	- Declare its *privileges* on the region
	- Reads, Writes, Reduces
- The task may only perform operations for which it has privileges
	- Including any subtasks it calls
- Example 10

# An Aside: Legion Spy

- A tool for showing ordering dependencies
	- Very useful for figuring out why things are not running in parallel
- Workflow
	- Use Legion Prof to find idle time (white space)
	- Use Legion Spy to examine tasks that are delayed
		- What are they waiting for?!
- Example 11

### More Privileges

- An example with another task that both reads and writes a region
- Example 11

# Partitioning

- To enable parallelism on a region, *partition* it into smaller pieces
	- And then run a task on each piece
- Steps:
	- *Color* elements of the region
	- *Partition* the region, creating one subregion for each color

#### Partitioning Example Bit

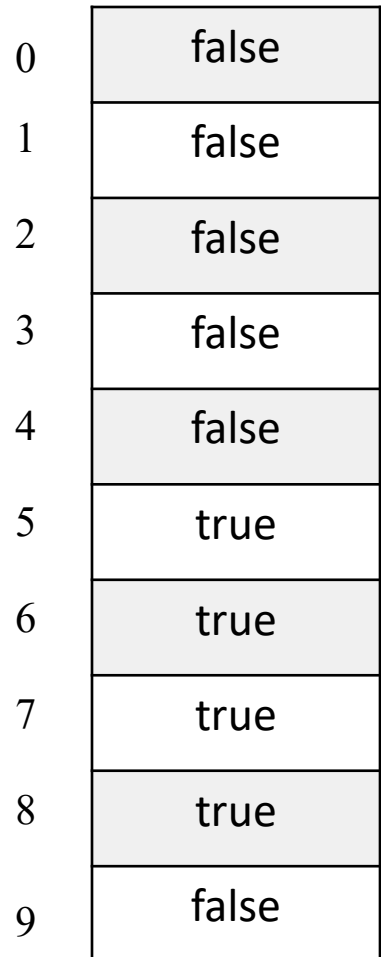

#### Partitioning Example Bit

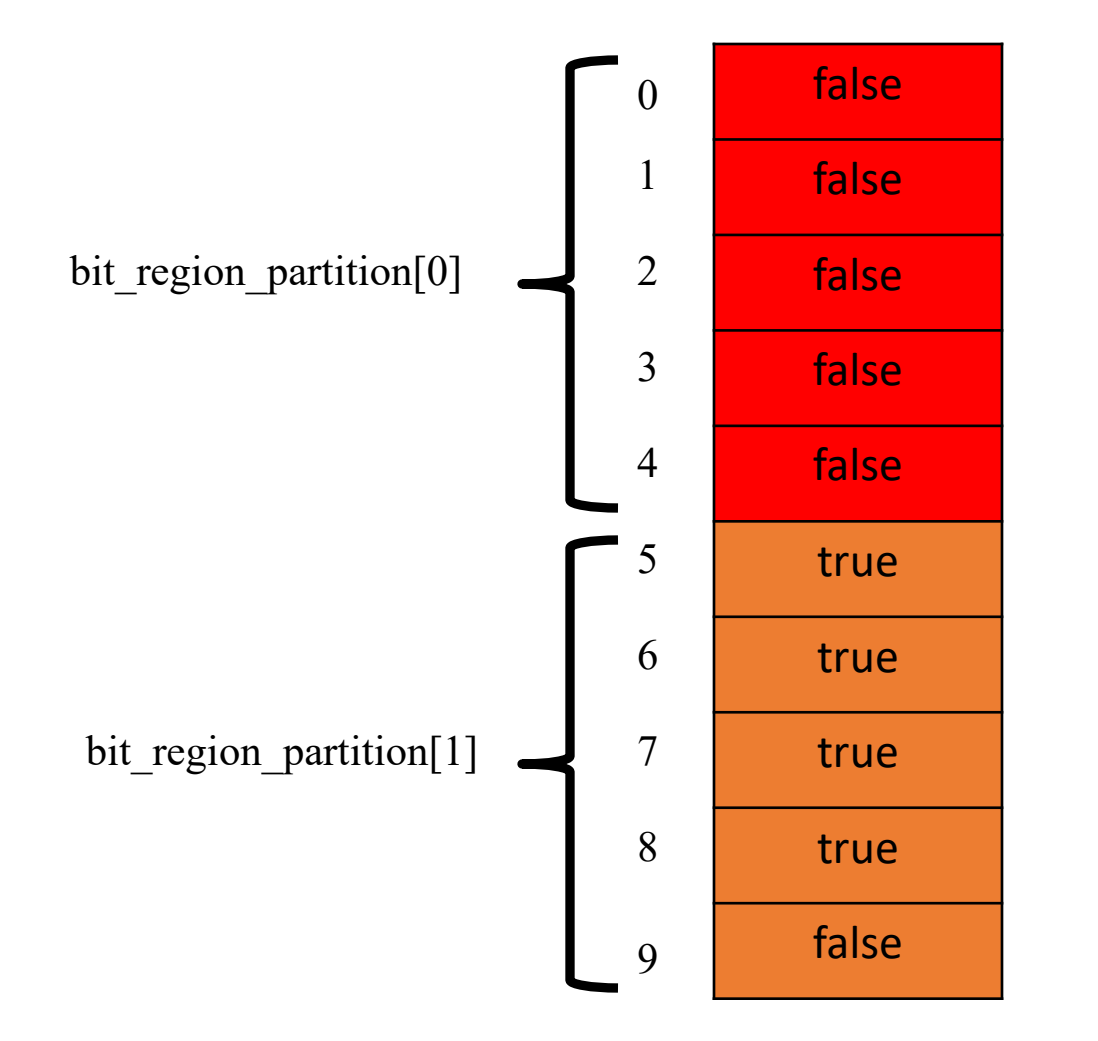

### Discussion

- Example 12
- Partitioning does not create copies
	- It names subsets of the data
- Partitioning does not remove the parent
	- It still exists and can be used
- Regions and partitions are first-class values
	- Can be created, destroyed, stored in data structures, passed to and returned from tasks

#### More Discussion

- The same data can be partitioned multiple ways
	- Again, these are just names for subsets
- Subregions can themselves be partitioned

# Region Trees

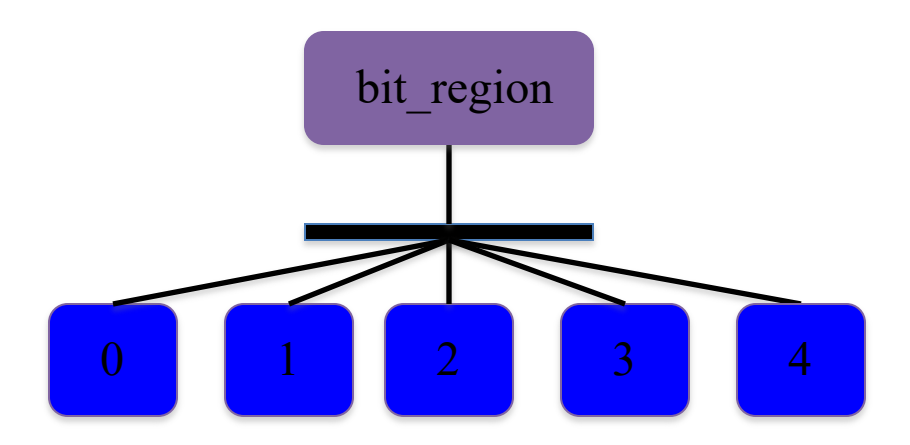

# Dependence Analysis

- Regent uses tasks region declarations to compute which tasks can run in parallel
	- What region is being accessed
		- Does it overlap with another region that is in use?
	- What field is being accessed
		- If a task is using an overlapping region, is it using the same field?
	- What are the privileges?
		- If two tasks are accessing the same field, are they both reading or both reducing?

### Coherence

- Coherence is a fourth dimension of information for dependence analysis
	- How are *other* tasks allowed to use the region?
- For today, all coherence is *exclusive*
	- A task always has exclusive access to region arguments
	- The default (no need to declare)

# A Crucial Fact

- Regent analyzes *sibling* tasks
	- Tasks launched directly by the same parent task
- Theorem: Analyzing dependencies between sibling tasks is sufficient to guarantee sequential semantics
- Never check for dependencies otherwise
	- Crucial to the overall design of Regent

### Consequences

- Dependence analysis is a source of runtime overhead
- Can be reduced by reducing the number of sibling tasks
	- Group some tasks into subtasks
- But beware!
	- This may also reduce the available parallelism
- Example 14

# Example 14

- Note that passing a region to a task does not mean the data is copied to where that task runs
	- C.f., launcher task must name the parent region for type checking reasons
- If the task doesn't touch a region/field, that data doesn't need to move

• A better way to initialize regions is to use *fill* operations

fill(region.field, value)

• Example 15

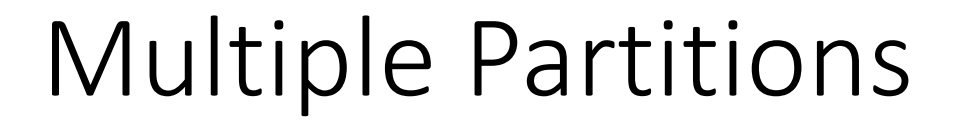

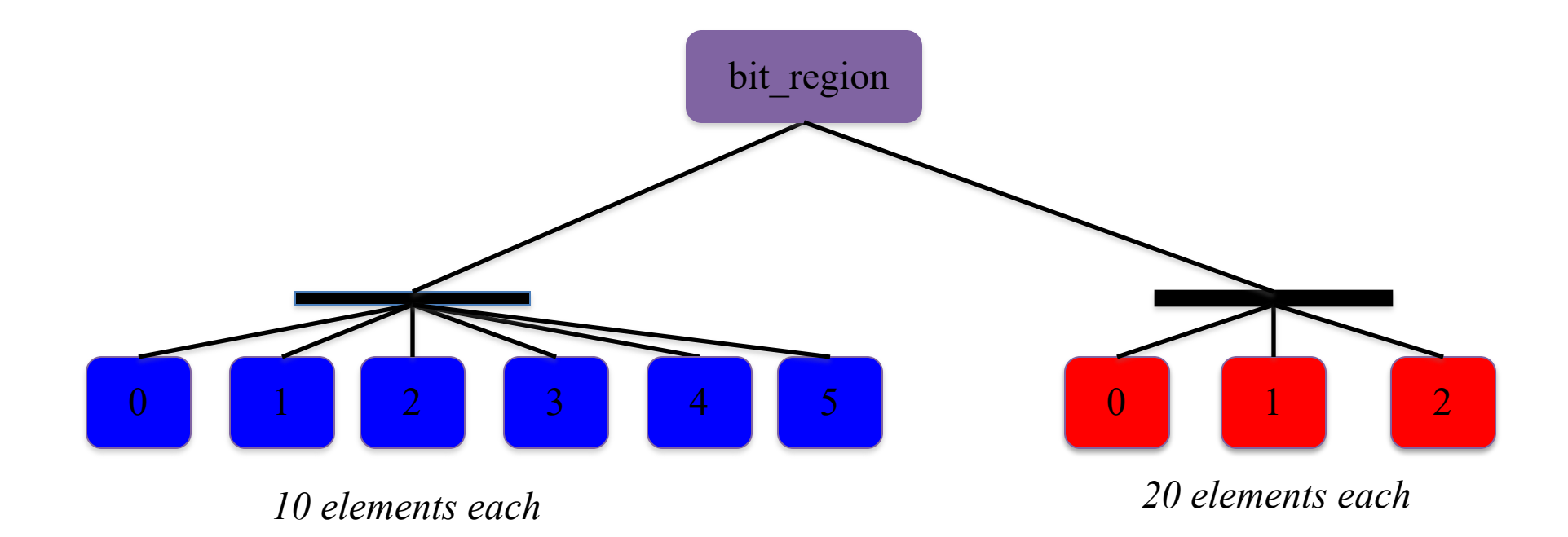

### Discussion

- Different views onto the same data
- Again, can have multiple views in use at the same time
- Regent will figure out the data dependencies
	- Example 16 & 17

#### Aliased Partitions

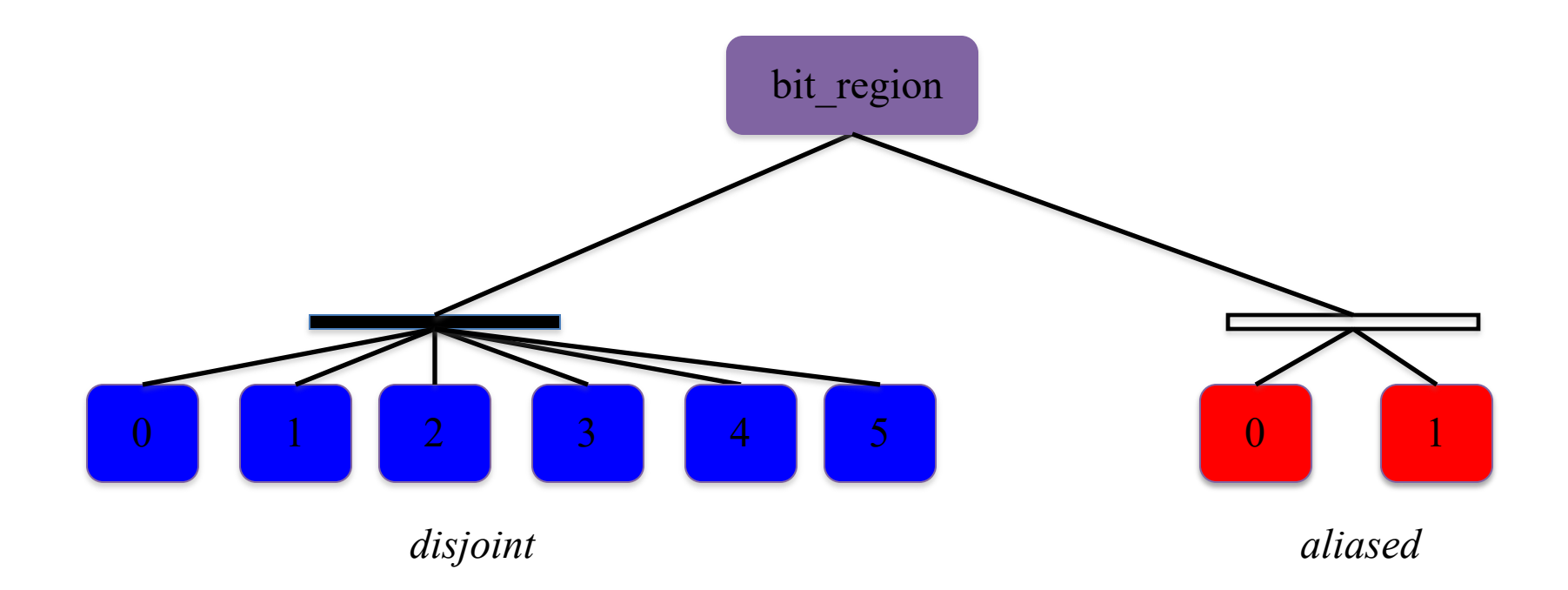

# Example 18

- Equal partitions
- Aliased partitions

# Summary

- Significant Regent applications have interesting region trees
	- Multiple views
	- Aliased partitions
	- Multiple levels of nesting
- And complex task dependencies
	- Subregions, fields, privileges, coherence
- Regions express locality
	- Data that will be used together
	- An example of a "local address space" design
		- Tasks can only access their region arguments